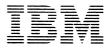

International Business Machines Corporation Personal Computer Customer Relations P.O. Box 2910 Delray Beach, Florida 33444 305/998-6048

Dear New Owner:

Thank you for purchasing an IBM PC*jr*. We appreciate your expression of confidence in selecting IBM, and want you to know we have made every effort to provide you with a useful and reliable product at an affordable price. This letter outlines the support available to help ensure your continuing satisfaction with your new IBM PC*jr*.

IBM Personal Computer products are available from a variety of authorized sales locations, including IBM Personal Computer Dealers, IBM Product Centers, the IBM National Marketing Division and the IBM National Accounts Division. All have received extensive training on IBM Personal Computer products, and are responsible for providing support and warranty service on products they sold to you.

In addition, IBM has established a PC*jr* Information Center to assist you with any problem you may have setting up and getting started using your PC*jr*. You are welcome to call 1-800-222-PCjr, Monday through Friday, 10:00 a.m. to 7:00 p.m. Eastern Time if you need assistance.

Although a product failure is unlikely, I suggest you review the Warranty Terms and Conditions associated with each product you have purchased. Any questions you may have concerning your warranty, or provisions for service after the warranty expires, can be answered by any authorized sales location.

I am confident you will enjoy the same excellent support that other owners of IBM Personal Computer Products are receiving. If your experience proves otherwise, I invite you to write or call IBM Personal Computer Customer Relations at the address and telephone number shown above.

I also invite you to complete the postage paid Customer Response Form enclosed with this letter. The information you provide will help us make continuing improvements to our products and services.

Again, thank you for your purchase of our products. We hope you are pleased with your purchase and receive many hours of enjoyment from your IBM PC*jr*.

Sincerely,

Paut S. Barl

Walton L. Ward Manager, Customer Relations

Enclosure

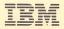

# Personal Computer PCjr Customer Response Form

Please take a few minutes to fill out this form, so that we can continue to meet the needs of our customers.

### **Purchase Information**

| 1.                                                                     | . Purchased From                                                                                                    |  |  |    |
|------------------------------------------------------------------------|----------------------------------------------------------------------------------------------------|--|--|----|
|                                                                        | Name of Store                                                                                                    |  |  |    |
| Address                                                                |                                                                                                    |  |  |    |
|                                                                        | City State                                                                                                    |  |  |    |
|                                                                        | Zip Code                                                                                                    |  |  |    |
| Date Purchased Serial Number                                           |                                                                                                    |  |  |    |
| 2.                                                                     | . How did you first learn about the IBM PCjr?                                                                                                    |  |  |    |
|                                                                        | Friend/Business Associate       Advertisement       Article in         Dealer Recommendation       Brochure       Consultant         Saw in Store (Store Name): |  |  |    |
| 3.                                                                     | Please indicate hardware purchased                                                                                                    |  |  |    |
|                                                                        | System Unit with Printer Joystick                                                                                                    |  |  |    |
|                                                                        | Diskette Drive                                                                                                    |  |  |    |
|                                                                        | □ System Unit without □ Modem<br>Diskette Drive                                                                                                    |  |  |    |
| 4                                                                      |                                                                                                    |  |  |    |
| 4.                                                                     | Please indicate software purchased                                                                                                    |  |  |    |
| Ship Information                                                       |                                                                                                    |  |  |    |
|                                                                        | 5. Were any of the boxes or IBM products damaged in shipment?                                                                                                   |  |  |    |
| 0.                                                                     | Yes No                                                                                                    |  |  |    |
| If yes, list damage                                                    |                                                                                                    |  |  |    |
|                                                                        |                                                                                                    |  |  | 6. |
| Yes No                                                                 |                                                                                                    |  |  |    |
|                                                                        | If no, describe problem                                                                                                    |  |  |    |
|                                                                        |                                                                                                    |  |  |    |
| Consumer Data                                                          |                                                                                                    |  |  |    |
|                                                                        | . Age Group: □ 16-25 □ 26-35 □ 36-45 □ 46-55 □ 56-65 □ 66-Over                                                                                                  |  |  |    |
|                                                                        | Household Income: Less than \$25,000                                                                                                    |  |  |    |
| 0.                                                                     | □ \$30,001-\$40,000 □ \$40,001-\$50,000 □ \$50,000                                                                                                    |  |  |    |
| 0                                                                      |                                                                                                    |  |  |    |
| 9. Primary Use:  Business Education Personal (Home) Dealer Information |                                                                                                    |  |  |    |
|                                                                        |                                                                                                    |  |  |    |
| 10. Was warranty information explained by your dealer? Yes No          |                                                                                                    |  |  |    |
| 11.                                                                    | What is your overall satisfaction with your dealer?                                                                                                    |  |  |    |
|                                                                        | Very Somewhat Neutral Somewhat Dissatisfied                                                                                                    |  |  |    |
|                                                                        | Very Somewhat Neutral Somewhat Dissatisfied<br>Satisfied Satisfied Dissatisfied                                                                                 |  |  |    |
| _                                                                      |                                                                                                    |  |  |    |
| Your Name                                                              |                                                                                                    |  |  |    |
| Ad                                                                     | iress                                                                                                    |  |  |    |
| Cit                                                                    | State         Zip Code                                                                                                    |  |  |    |
| Home Phone ( ) Business Phone ( )                                      |                                                                                                    |  |  |    |
| 1502302 7/83                                                           |                                                                                                    |  |  |    |

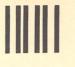

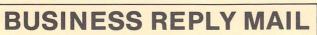

FIRST CLASS PERMIT NO. 321 BOCA RATON, FLORIDA 33432

POSTAGE WILL BE PAID BY ADDRESSEE

IBM PERSONAL COMPUTER CUSTOMER RELATIONS P.O. BOX 2910 DELRAY BEACH, FLORIDA 33444

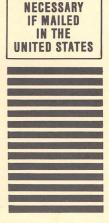

**NO POSTAGE** 

Fold here

# **Keyboard Difference Chart**

#### IBM Personal Computer Keys and Key Combinations

#### Cordless Keyboard Equivalent Keys and Key Combinations

| Fn                                          | then                                                                                                    | F1                                                                                                    |
|---------------------------------------------|----------------------------------------------------------------------------------------------------|----------------------------------------------------------------------------------------------------|
| Fn                                          | then                                                                                                    | F2                                                                                                    |
| Fn                                          | then                                                                                                    | F3                                                                                                    |
| Fn                                          | then                                                                                                    | F4                                                                                                    |
| Fn                                          | then                                                                                                    | F5                                                                                                    |
| Fn                                          | then                                                                                                    | F6                                                                                                    |
| Fn                                          | then                                                                                                    | F7                                                                                                    |
| Fn                                          | then                                                                                                    | F8                                                                                                    |
| Fn                                          | then                                                                                                    | F9                                                                                                    |
| Fn                                          | then                                                                                                    | F10                                                                                                    |
| Hold Shift Press <mark>Fn</mark>            | then                                                                                                    | F1 thru F10                                                                                                    |
| Hold Ctrl Press Fn                          | then                                                                                                    | F1 thru F10                                                                                                    |
| Hold <mark>Alt</mark> Press <mark>Fn</mark> | then                                                                                                    | F1 thru F10                                                                                                    |
| Fn                                          | then                                                                                                    | Break                                                                                                    |
| Ctrl with <mark>Fn</mark>                   | then                                                                                                    | End                                                                                                    |
| Fn                                          | then                                                                                                    | Echo                                                                                                    |
| Ctrl with <mark>Fn</mark>                   | then                                                                                                    | Home                                                                                                    |
| Fn                                          | then                                                                                                    | Pause                                                                                                    |
| Ctrl with <mark>Fn</mark>                   | then                                                                                                    | Pg Dn                                                                                                    |
| Ctrl with <mark>Fn</mark>                   | then                                                                                                    | Pg Up                                                                                                    |
| Fn                                          | then                                                                                                    | Prt Sc                                                                                                    |
| Fn                                          | then                                                                                                    | Sc Lock                                                                                                    |
| Hold Alt Press Fn                           | then                                                                                                    | N                                                                                                    |
| Fn                                          | then                                                                                                    | Pg Up                                                                                                    |
| Fn                                          | then                                                                                                    | Pg Dn                                                                                                    |
| Fn                                          | then                                                                                                    | Home                                                                                                    |
| Fn                                          | then                                                                                                    | End                                                                                                    |
| Alt                                         | with                                                                                                    | /                                                                                                    |
| Alt                                         | with                                                                                                    | •                                                                                                    |
| Alt                                         | with                                                                                                    | [                                                                                                    |
| Alt                                         | with                                                                                                    | ]                                                                                                    |
| Enter                                       |                                                                                                    |                                                                                                    |
| Num Lock Hold Alt                           | then                                                                                                    | Numeric Value                                                                                                    |
|                                             | Fn         Fn         Fn         Fn         Fn         Fn         Fn         Fn         Fn         Fn         Fn         Fn         Fn         Hold Shift Press Fn         Hold Ctrl Press Fn         Hold Alt Press Fn         Fn         Ctrl with Fn         Fn         Ctrl with Fn         Fn         Ctrl with Fn         Fn         Hold Alt Press Fn         Fn         Ctrl with Fn         Fn         Fn         Hold Alt Press Fn         Fn         Fn         Fn         Hold Alt Press Fn         Fn         Fn         Fn         Fn         Fn         Fn         Fn         Fn         Fn         Fn         Fn         Fn         Fn         Fn         Fn         Fn         Fn         Fn | FnthenFnthenFnthenFnthenFnthenFnthenFnthenFnthenFnthenFnthenFnthenHold Shift Press FnthenHold Alt Press FnthenFnthenCtrl with FnthenFnthenFnthenCtrl with FnthenCtrl with FnthenCtrl with FnthenFnthenFnthenFnthenFnthenFnthenFnthenFnthenFnthenFnthenFnthenFnthenFnthenFnthenFnthenFnthenFnthenFnthenFnthenFnthenFnthenFnthenFnthenFnthenAltwithAltwithAltwith |